# 天津市成人高等学校专升本招生统一考试

# **计算机基础(专科起点)考试大纲**

# **(2017 年修订,2018 年起施行)**

# **一、考试要求的说明**

为了便于考生把握考试要求,大纲在考核要点中,提出了3个能力层次,即"了解"、"掌握"、 "综合应用"。3 个能力层次是由低到高的递进关系,后者必须建立在前者基础上。各层次的具体要求如 下:

**了解**:知道有关名词、概念、知识的含义,并能正确认知和表述。

**掌握**:在了解的基础上,能全面理解基础概念、基本知识的内容,理解相关概念和知识的区别与联 系,能对知识作解释和说明,并能用学过的一二个知识点,分析和解决简单的问题。

**综合应用**:在掌握的基础上,能用学过的多个知识点,综合分析和解决比较复杂的问题。

# **二、考试内容及基本要求**

# **第一部分 计算机基础知识**

#### 【要求】

了解计算机的基本概念;了解计算机的发展史、分类和应用领域;了解计算机数制体系;掌握十进 制、二进制、八进制、十六进制整数间的互换;掌握计算机中的数据表示;掌握微型计算机的硬件系统 和软件系统的划分,了解常用硬件设备的技术指标;了解计算机语言的分类、发展;了解网络和信息安 全的基本概念及防御方法。

【考试内容】

#### **一)计算机基础知识**

- 1.计算机发展史。
- 2.计算机语言概述。
- 3.计算机的特点和应用领域。

### **二)数制与计算机编码**

- 1.计算机数制的基本概念。
- 2.二进制、八进制、十进制、十六进制整数间的互换。
- 3.计算机中的字符和编码。
- 4.计算机中汉字的编码。

## **三)微型计算机系统**

- 1.计算机系统的概述。
- 2.微型计算机的硬件组成及其主要功能。
- .微型计算机的系统软件和应用软件。
- .微型计算机基本工作原理。
- .微型计算机的主要技术指标。
- .多媒体计算机的系统配置。
- .多媒体技术的基本概念。

## **四)计算机网络及信息安全**

- .计算机网络和信息安全的基本概念。
- .网络和信息安全的预防方法。
- .网络攻击与防御的常识。

# **第二部分 Windows 7 操作系统的使用**

#### 【要求】

了解微型计算机操作系统的基本概念;了解 Windows 7 的基本功能和特点;掌握 Windows 7 的基本 操作;掌握 Windows 7 资源管理器的使用;掌握"附件"中的部分功能使用;掌握一种汉字输入方法。 掌握控制面板的使用方法。

【考试内容】

## **一)Windows 7 操作系统基本知识**

- .微型计算机操作系统的基本知识及发展史。
- .Windows 7 操作系统基本功能和主要特点。
- .Windows 7 的运行环境。

## **二)Windows 7 的基本操作**

- .Windows 7 的启动和退出。
- .Windows 7 的桌面、"开始"菜单和任务栏的基本操作。
- .鼠标、键盘和常用快捷键的使用。
- .窗口的基本组成和基本操作。
- .对话框的使用。
- .菜单的基本组成和基本操作。
- .剪贴板的使用。

## **三)Windows 7 资源管理器的使用**

- .文件和文件夹的选中。
- .文件和文件夹的建立、删除与还原。
- .文件和文件夹的复制、移动。
- .文件和文件夹的重命名。
- 5. 设置文件和文件夹的属性。

## **四)Windows 7 附件的使用**

- ."附件"中记事本、写字板程序的使用。
- ."附件"中画图、录音机程序的使用。
- ."附件"中计算器程序的使用。
- .磁盘清理和磁盘碎片整理程序的功能。

#### **五)Windows 7 系统环境设置**

- .显示属性的设置。
- .键盘和鼠标的设置。
- .日期、时间、区域的设置。
- .用户帐户的设置。
- .使用控制面板调整计算机的设置。

# **六)Windows 7 汉字处理**

- .输入法的切换。
- .常用的中、英文标点的输入。
- .全角与半角符号的输入。

# **第三部分 字处理软件 Word 2010 的使用**

#### 【要求】

了解 Word 2010 的基本知识;掌握文档的管理和输入方法;掌握文档的基本编辑操作,掌握文档格 式的设置及"格式刷"的使用;掌握视图的概念及使用;掌握 Word 2010 的表格处理功能和图片处理功 能。综合应用 Word 2010 解决实际问题。

【考试内容】

# **一)Word 2010 概述**

- .Word 2010 的功能与特点。
- .Word 2010 的启动和退出。
- .Word 2010 窗口的组成。
- .视图的概念。页面视图、大纲视图和草稿的使用。标尺、文档结构图等的使用。窗口的重排与拆 分。

#### **二)文档的基本管理**

- .文档的创建。
- .文档的打开与关闭。
- .文档的保存与另存。

#### **三)文档的输入与常用编辑**

- .文本的输入。
- .插入点在文档中的快速移动方法。
- .文本的选中(选定)。
- .文本的插入、改写、复制、移动、删除。
- .查找与替换。
- .撤消与恢复。
- .自动更正与拼写检查。

#### **四)文档的常用格式设置**

- 1.字符格式的设置。
- 2.段落格式的设置。常用的段落格式:段落对齐格式,缩进格式,行间距,段落间距;项目符号和 编号的设置;首字下沉的设置。
- 3.格式刷的使用。
- 4.边框和底纹的设置。
- 5.分栏和分节的设置。
- 6.样式的概念及使用。

# **五)表格处理**

- 1.创建表格。
- 2.表格的输入、编辑与格式化。
- 3. 表格内数据的计算和排序。
- 4.表格的属性设置。

## **六)图文混排功能**

- 1.在文档中插入图片、符号、剪贴画、图形、文本框、艺术字、公式。
- 2.图片、剪贴画、图形、艺术字、文本框的格式设置。
- 3.文字与图片等对象的环绕方式。
- 4.图片的调整、图片样式。

# **七)页面设置与打印**

- 1.文档的分页。
- 2.页眉、页脚、页码的设置。
- 3.页面设置。
- 4.打印预览与打印。

## **八)审阅和引用功能**

- 1.批注与修订的概念。
- 2.字数统计功能的使用。
- 3.目录的创建和更新。
- 4.域和宏的概念。

# **第四部分 Excel 2010 的使用**

#### 【要求】

掌握中文 Excel 2010 的启动与退出,工作簿、工作表和单元格的概念;掌握工作表中数据的输入、 编辑;工作簿文件的建立、保存、打开;掌握工作表的编辑,了解自动套用格式及模板的使用;掌握用 公式及常用函数进行计算;掌握创建图表、编辑图表的方法;掌握建立 Excel 数据清单的概念、数据的排 序和自动筛选的方法。综合应用 Excel 2010 解决实际问题。

【考试内容】

**一)Excel 2010 概述**

- .Excel 2010 的启动与退出。
- .Excel 2010 窗口的组成。
- .工作簿、工作表和单元格的概念。
- .单元格和区域的选取。

# **二)工作簿的基本操作**

- .创建工作簿。
- .打开工作簿。
- .保存和另存工作簿。

#### **三)工作表的基本操作**

- .工作表中数据的输入。三种类型(数字、文本、日期和时间)数据的输入方法;自动填充;有效 数据的设定;向单元格中插入批注。
- .工作表中数据的编辑。修改单元格中数据;数据的移动和复制;选择性粘贴;数据的删除和清 除;查找与替换;单元格、行、列的插入与删除。
- 3. 工作表格式化操作。单元格或区域的数字格式、字体格式、对齐格式、边框格式、底纹格式;行 高和列宽的设置;格式的复制与删除;条件格式的设置。
- .工作表的管理。工作表的删除、插入和重命名;工作表的移动和复制。

## **四)公式与函数的使用**

- .用公式进行计算。Excel 2010 中的运算符;公式的输入方法;单元格的三种引用方式;区域命名 及引用;对其他工作表中数据的引用。
- .函数的输入方法。
- .Excel 2010 的部分常用函数。AVERAGE( )、MAX( )、MIN( )、SUM( )、COUNT( )、COUNTIF(
- )。

# **五)图表**

- .创建图表。
- .编辑图表。
- .图表的格式化。

#### **六)数据管理**

- .数据清单(数据列表)的概念。
- .排序操作:单关键字排序和多关键字排序。
- .筛选操作:自动筛选、高级筛选、取消筛选。
- .分类汇总操作。

### **七)页面设置和打印**

- .页面设置。
- 2. 设置和取消打印区域。
- .打印预览和打印。

### **八)其他常用操作**

- .行、列、工作表的隐藏和取消隐藏。
- .冻结和取消冻结窗格。

3.拆分和取消拆分。

# **第五部分 计算机网络**

#### 【要求】

了解计算机网络的概念和分类;掌握计算机网络的组成;了解网络拓扑结构、常用的互连设备、OSI 参考模型;了解 Internet 网的由来、常见的服务功能及接入方式;掌握 IP 地址、域名和域名系 统、TCP/IP 协议、E-mail 地址的概念;熟练掌握浏览器(Internet Explorer)和搜索引擎的使用;掌握 Email 的使用;掌握常用协议的含义。

【考试内容】

#### **一)计算机网络的基本概念**

1.计算机网络的定义、功能、分类与组成。

2.计算机网络的拓扑结构。

3.计算机网络的体系结构和协议的基本概念。

4.传输介质:有线传输介质、无线传输介质。

5.网络设备与互连:网络适配器、调制解调器、中继器、交换机、路由器、集线器(HUB)。

#### **二)Internet 基础知识与应用**

1.Internet 基本概念。

Internet 网络结构、TCP/IP 协议、IP 地址和域名、Web 页面。

2.Internet 提供的主要服务及协议。

WWW 服务、FTP 服务、E-mail 服务、Telnet 服务。

3.Internet 常用接入方法。住宅接入、局域网接入、无线接入。网络互连设备、传输介质。

4.IE 浏览器使用方法。网站、网页、主页、链接;统一资源定位器;HTTP 协议。

5.电子邮件 E-mail 的发送、接收的基本操作方法。

# **第六部分 C 语言程序设计**

#### 【要求】

掌握 C 语言中常数、变量定义。了解 C 语言的数据类型、运算符与表达式;了解转义字符及其用 法,掌握格式输入、输出函数: scanf( )和 printf( )的用法。

掌握赋值语句,综合应用赋值语句和输入、输出编写顺序程序。

掌握 if 语句和 switch 语句, 简单应用这些语句编写选择结构的程序。

掌握 while 语句、do-while 语句和 for 语句,简单应用这些语句编写循环结构的程序。

掌握函数的定义、声明和函数调用;掌握形式参数与实际参数之间的对应关系;掌握 return 语句的用 法。综合应用以上知识编写简单的应用函数。

了解一维数组、二维数组和字符数组的定义、初始化和引用。

了解宏定义和#include 的用法。

【考试内容】

### **一)C 语言概述**

- .C 程序的组成。
- .C 语言程序的书写格式。

## **二)数据类型、运算符与表达式**

- .C 语言的数据类型。
- .常量的类型和书写格式化。整型常量;实型常量;字符型常量;字符串。
- .变量的定义、赋值。
- 4. 常用的运算符和表达式。算术运算符和算术表达式;赋值运算符和赋值表达式;逗号运算符和逗 号表达式;条件运算符和表达式。
- .各类数值型数据间的混合运算。

## **三)简单的 C 程序设计**

- .赋值语句。
- 2. 字符数据的输入、输出: getchar( )和 putchar( )。
- 3. 格式输入、输出: scanf( )和 printf( )。

## **四)选择结构程序设计**

- .关系运算符和关系表达式。
- .逻辑运算符和逻辑表达式。
- .if 语句和分支程序。
- .switch 语句和分支程序。

# **五)循环控制和循环程序设计**

- .while 语句。
- .do-while 语句。
- .for 语句。
- .循环的嵌套。
- .几种循环的比较。
- .break、continue 语句的用法。

## **六)函数**

- .函数与 C 语言构成。
- .函数定义的一般形式。
- .函数参数和函数的返回值。
- .函数的调用与声明。
- .局部变量和全局变量。
- **七)数组**
	- .一维数组的定义和数组元素的引用。
	- .二维数组的定义和数组元素的引用。
	- .字符数组的使用。

# **八)编译预外理命令**

.宏定义。

2.#include 的用法。

# **三、考试形式**

本次考试采用笔试,总分为 150 分,考试时间为 90 分钟。

# **四、试卷结构**

题型包括:单选题、双选题和多选题;考试内容涉及:计算机基础知识、Windows 7 操作系统、字处 理软件 Word 2010、电子表格 Excel 2010、计算机网络、C 语言程序设计。各部分内容题目的数量、比例 如下:

# **1.考试题型比例**

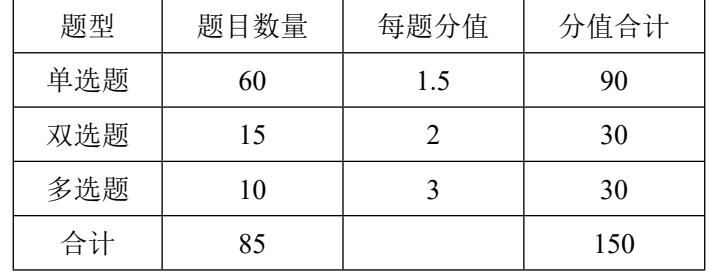

# **2.考试内容及其比例**

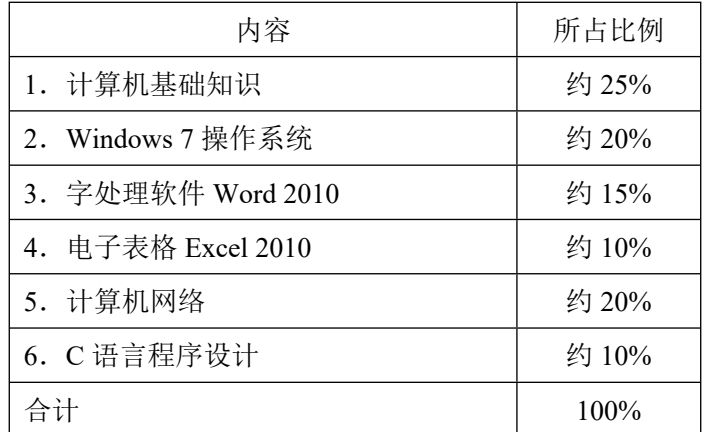

# **五、参考书目**

1. 天津市教育招生考试院 天津市成人高等学校招生统一考试指导教材·计算机基础(专科起点升 本科) 天津人民出版社 2008 年 8 月第 1 版

2. 刘瑞新;江国学 计算机应用基础(Windows 7+Office 2010) 机械工业出版社 2016 年 5 月第 1 版